# Object recognition

Methods for classification and image representation

# **Credits**

- Slides by Pete Barnum
- Slides by Fei-Fei Li
- Paul Viola, Michael Jones, Robust Real-time Object Detection, IJCV 04
- Navneet Dalal and Bill Triggs, Histograms of Oriented Gradients for Human Detection, CVPR05
- Kristen Grauman, Gregory Shakhnarovich, and Trevor Darrell, Virtual Visual Hulls: Example-Based 3D Shape Inference from Silhouettes
- S. Lazebnik, C. Schmid, and J. Ponce. Beyond Bags of Features: Spatial Pyramid Matching for Recognizing Natural Scene Categories.
- Yoav Freund Robert E. Schapire, A Short Introduction to Boosting

# Object recognition

- What is it?
	- Instance
	- Category
	- Something with a tail
- Where is it?
	- Localization
	- Segmentation
- How many are there?

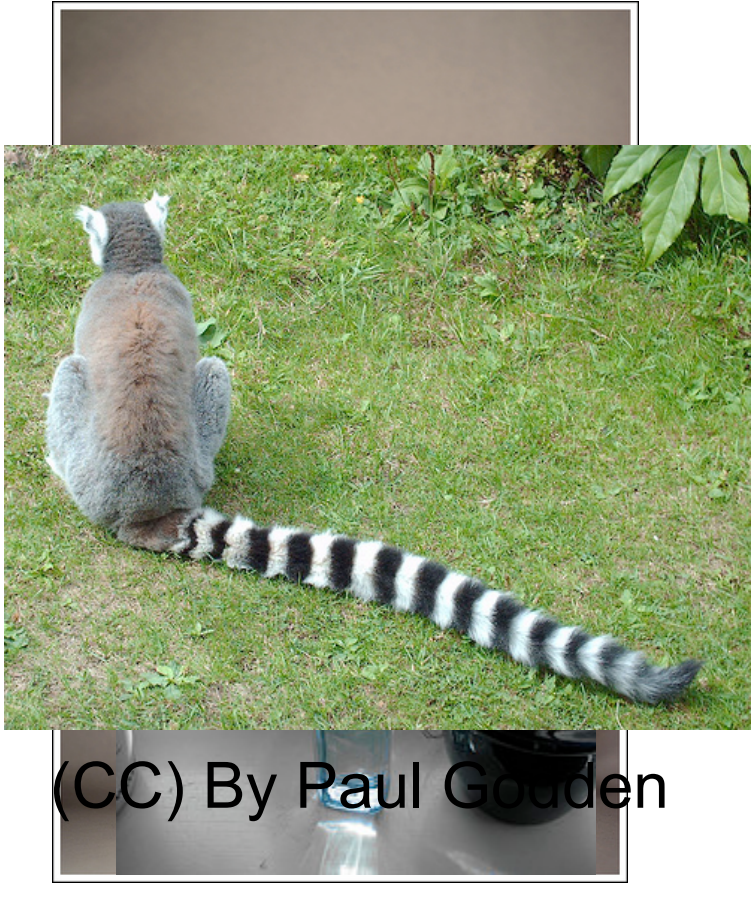

(CC) By Peter Hellberg

# Object recognition

- What is it?
	- Instance
	- Category
	- Something with a tail
- Where is it?
	- Localization
	- Segmentation
- How many are there?

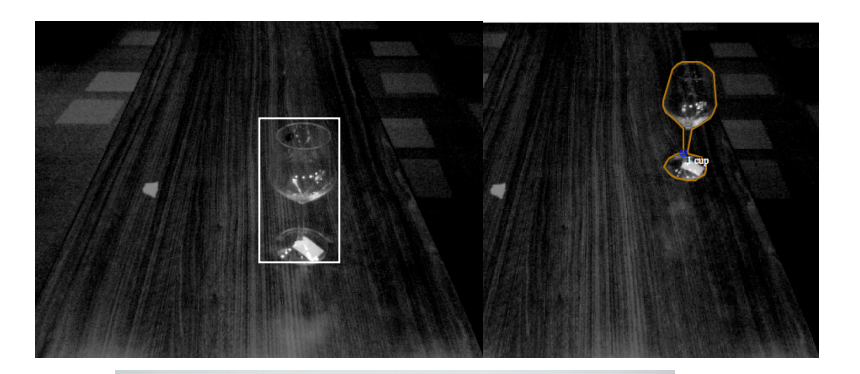

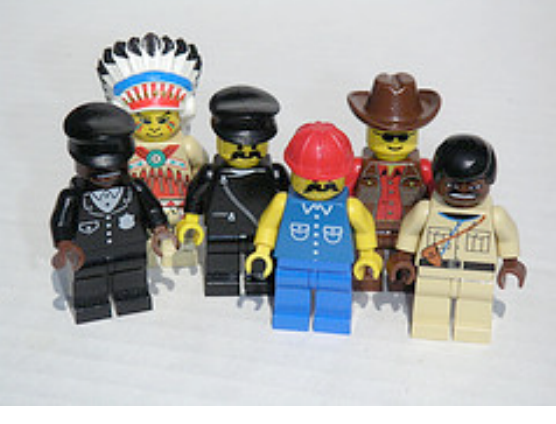

(CC) By Dunechaser

### Face detection

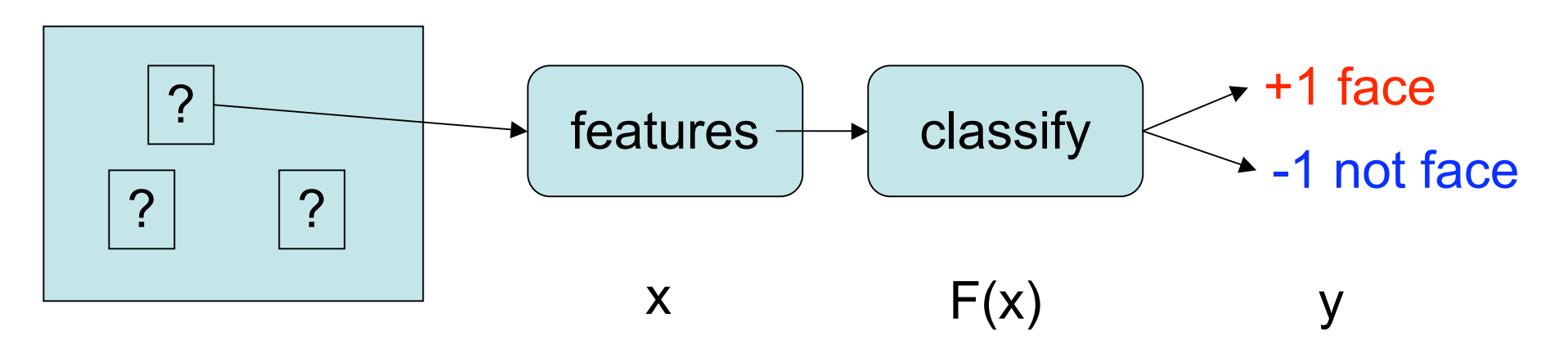

- We slide a window over the image
- Extract features for each window
- Classify each window into face/non-face

## What is a face?

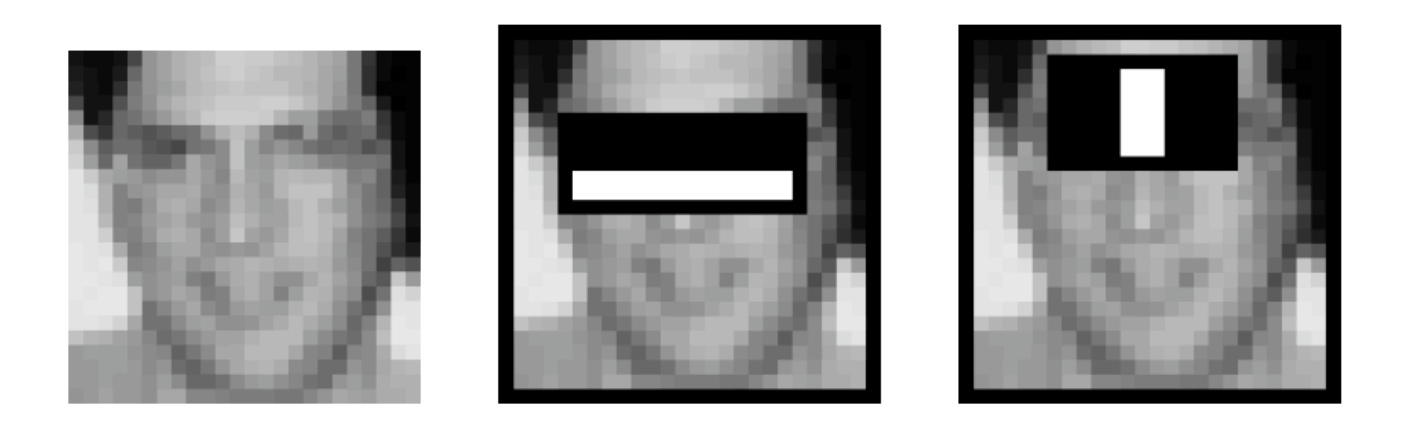

- Eyes are dark (eyebrows+shadows)
- Cheeks and forehead are bright.
- Nose is bright

## Basic feature extraction

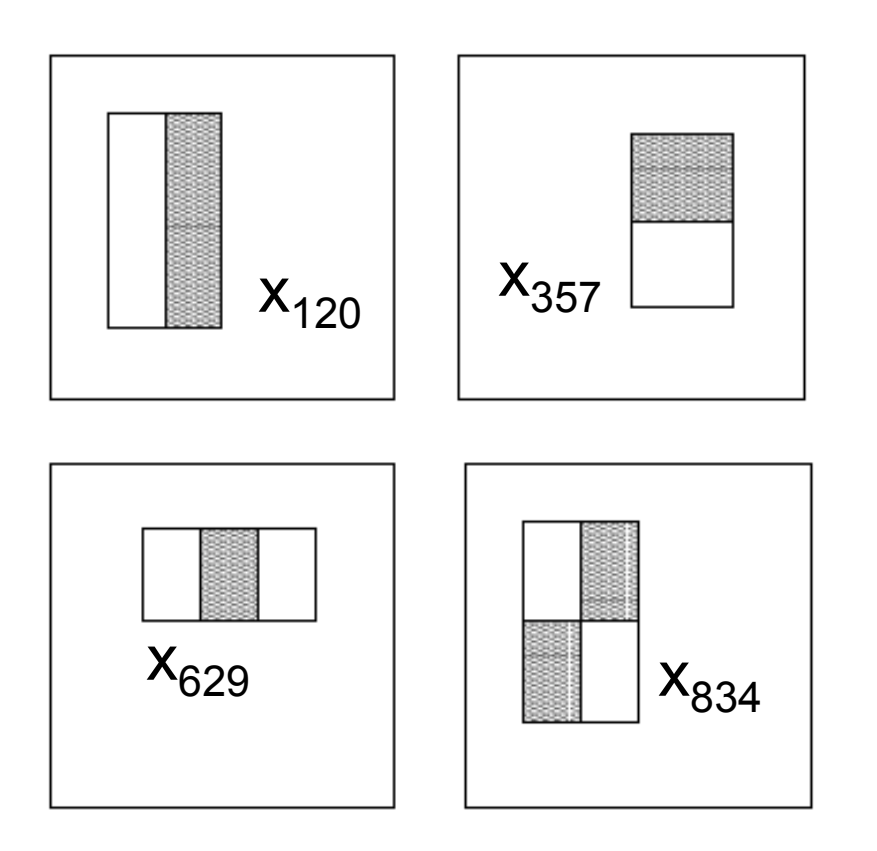

- Information type:
	- intensity
- Sum over:
	- gray and white rectangles
- Output: gray-white
- Separate output value for
	- Each type
	- Each scale
	- Each position in the window
- $FEX(im)=x=[x_1,x_2,......,x_n]$

### Face detection

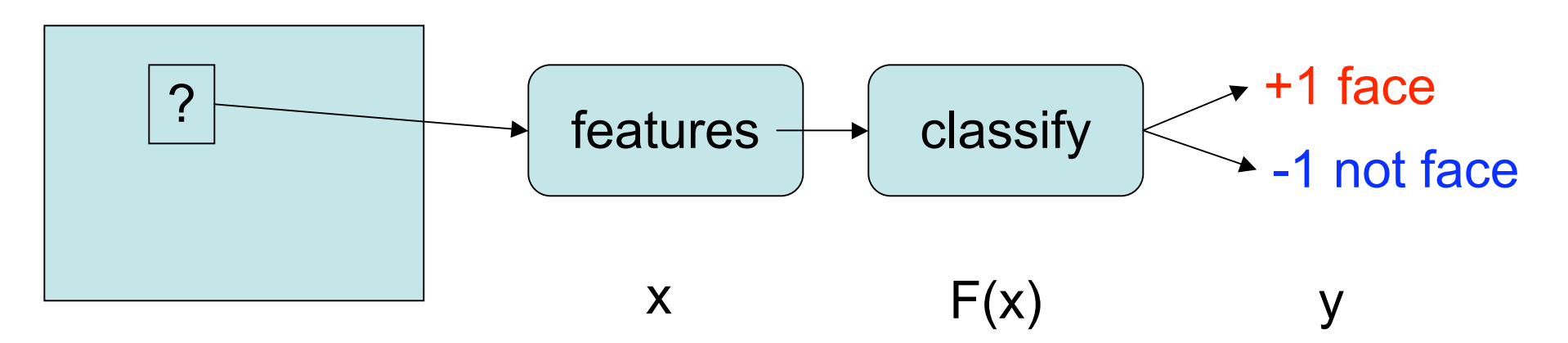

- We slide a window over the image
- Extract features for each window
- Classify each window into face/non-face

### **Classification**

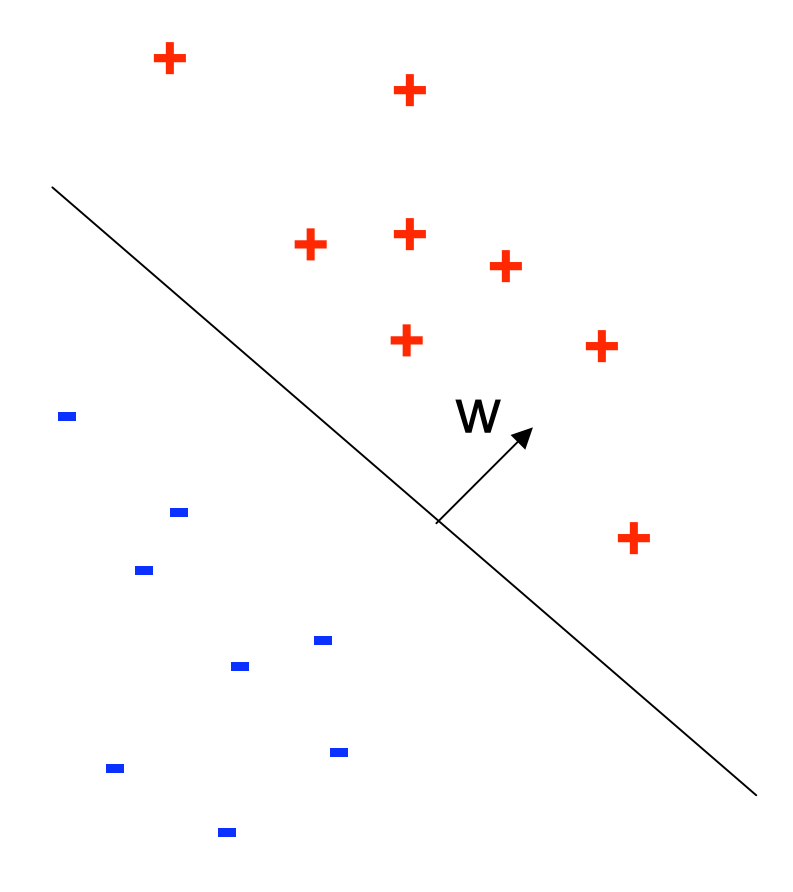

- Examples are points in  $R<sup>n</sup>$
- Positives are separated from negatives by the hyperplane **w**

$$
\bullet \quad y = sign(w^T x - b)
$$

## Classification

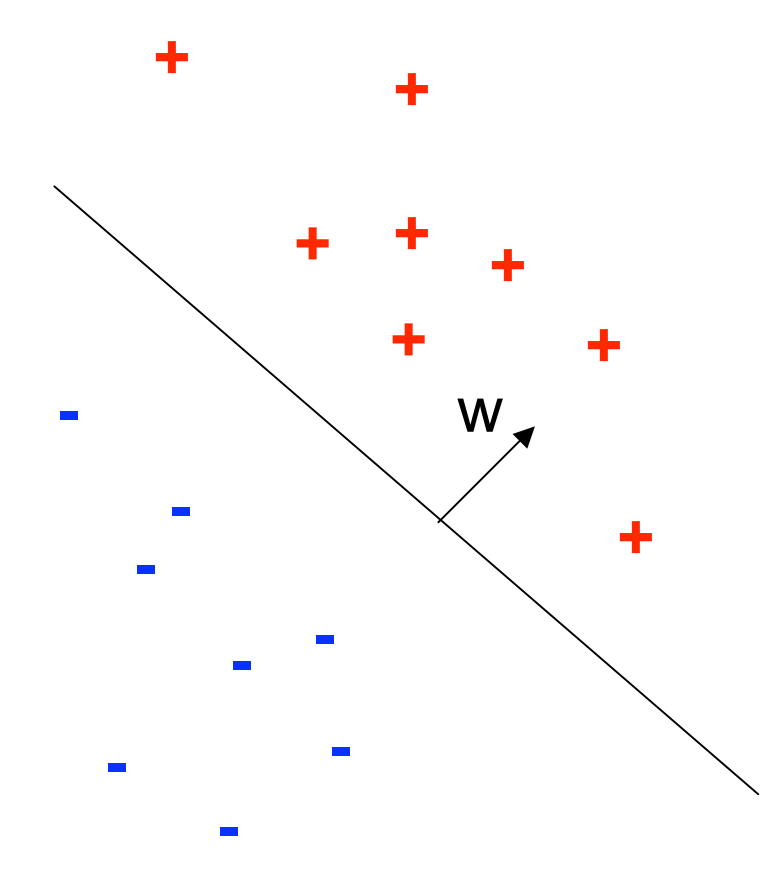

- $x \in \mathbb{R}^n$  data points
- $P(x)$  distribution of the data
- $y(x)$  true value of y for each x
- F decision function:  $y=F(x, \theta)$
- $\cdot$   $\theta$  parameters of F, e.g.  $\theta=(w,b)$
- We want F that makes few mistakes

### Loss function

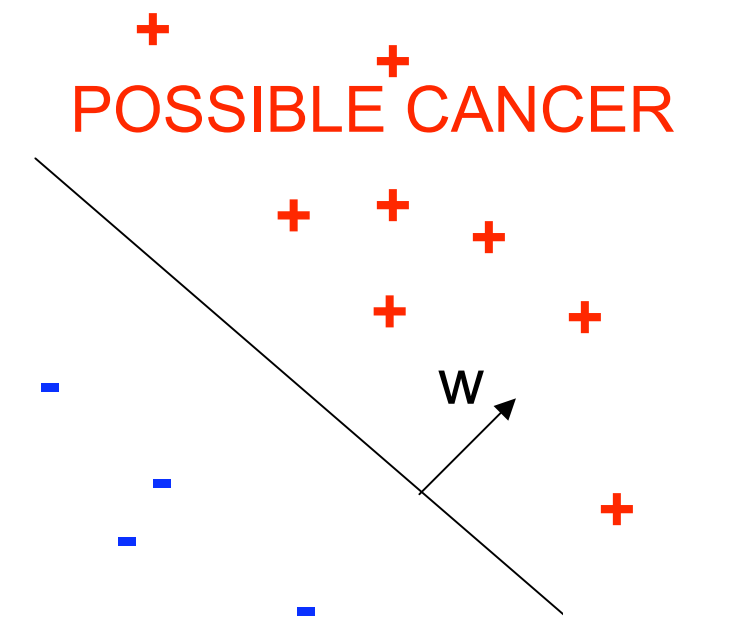

- Our decision may have severe implications
- $L(y(x), F(x, \theta))$  loss function How much we pay for predicting  $F(x, \theta)$ , when the true value is  $y(x)$
- Classification error:

**- - - - -** ABSOLUTELY NO RISK OF CANCER

• Hinge loss

 $L(y(x), F(x, \theta)) = max(0, 1 - y(x)F(x, \theta))$ 

# Learning

- Total loss shows how good a function  $(F, \theta)$  is:  $L(f) = \int_x L(y, F(x)) P(x) dx$
- Learning is to find a function to minimize the loss: A

$$
(F,\theta)=\argmin_{F,\theta}\int_x L(y,F(x,\theta))P(x)dx
$$

• How can we see all possible x?

## **Datasets**

- Dataset is a finite sample  $\{x_i\}$  from  $P(x)$
- Dataset has labels  $\{(x_i, y_i)\}$
- Datasets today are big to ensure the sampling is fair

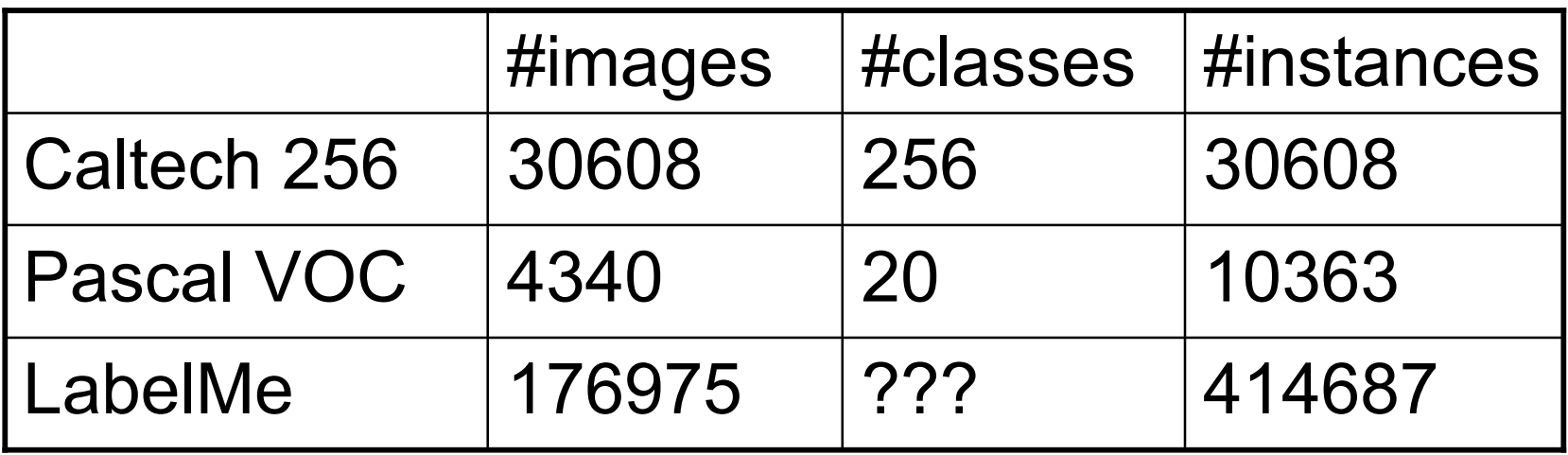

- A simple dataset.
- Two models

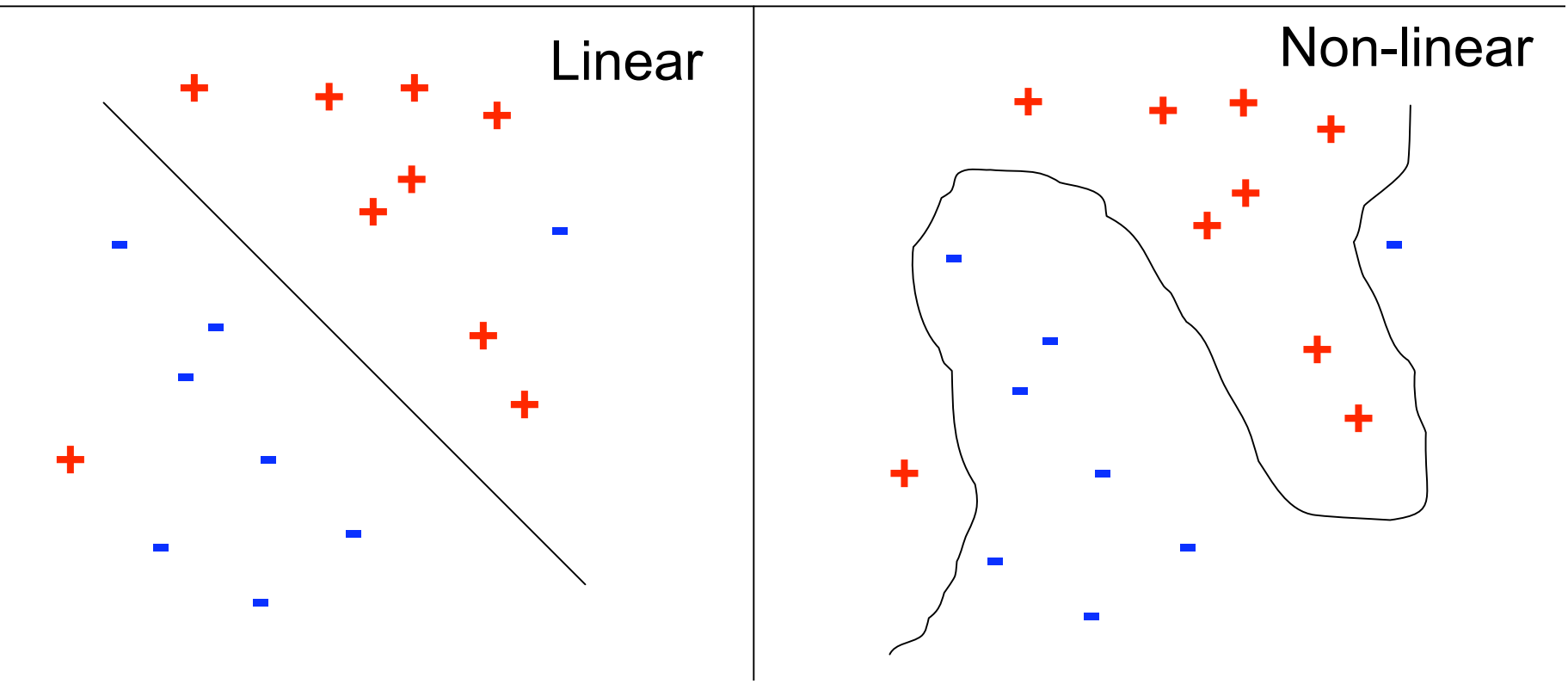

- Let's get more data.
- Simple model has better generalization.

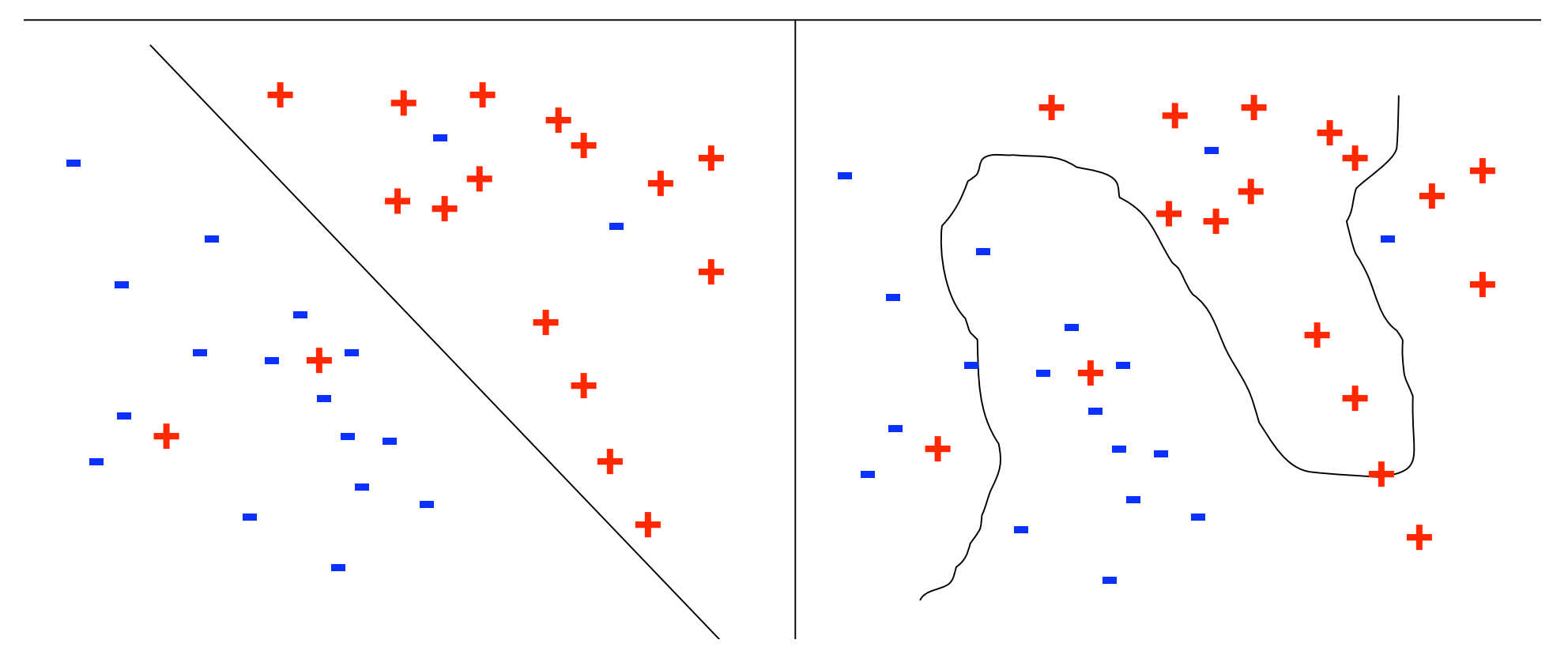

- As complexity increases, the model overfits the data
- Training loss decreases
- Real loss increases
- We need to penalize model complexity

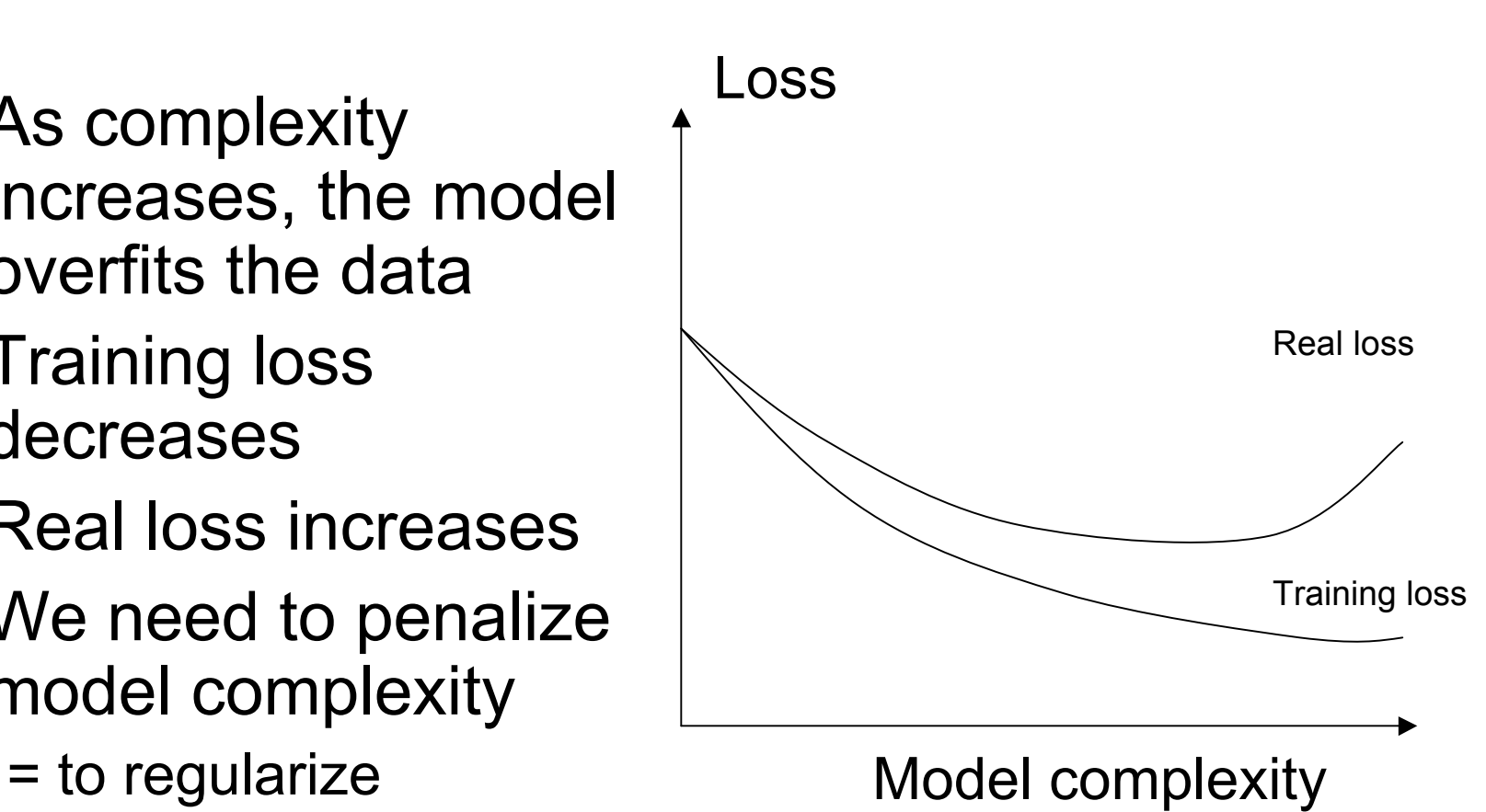

- Split the dataset
	- Training set
	- Validation set
	- Test set
- Use training set to **optimize** model parameters
- Use validation test to **choose** the best model
- Use test set only to **measure** the expected loss

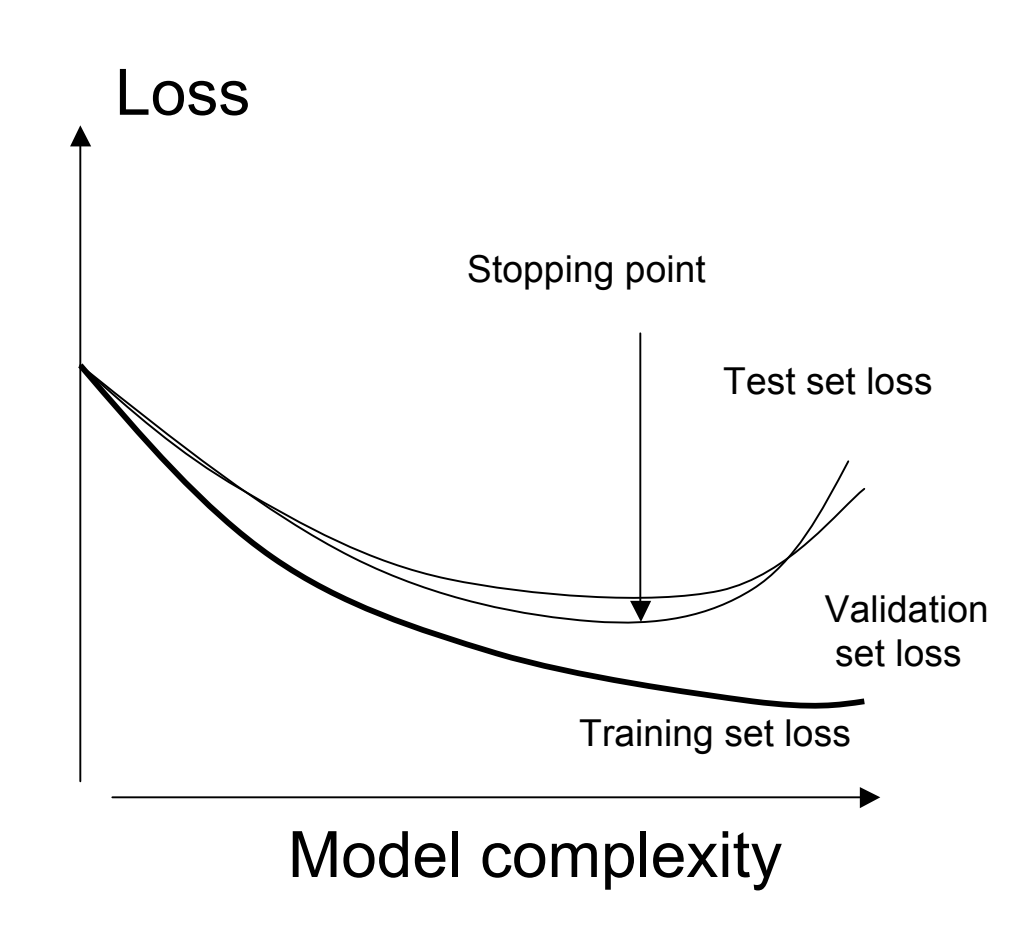

# Classification methods

- K Nearest Neighbors
- Decision Trees
- Linear SVMs
- Kernel SVMs
- Boosted classifiers

# K Nearest Neighbors

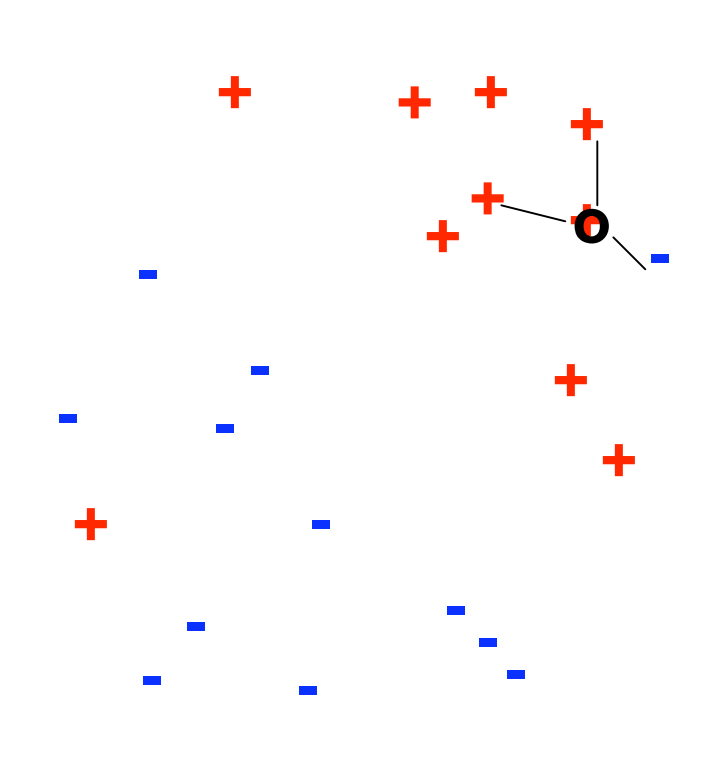

- Memorize all training data
- Find K closest points to the query
- The neighbors vote for the label:

 $Vote(+)=2$ Vote(**–**)=1

## K-Nearest Neighbors

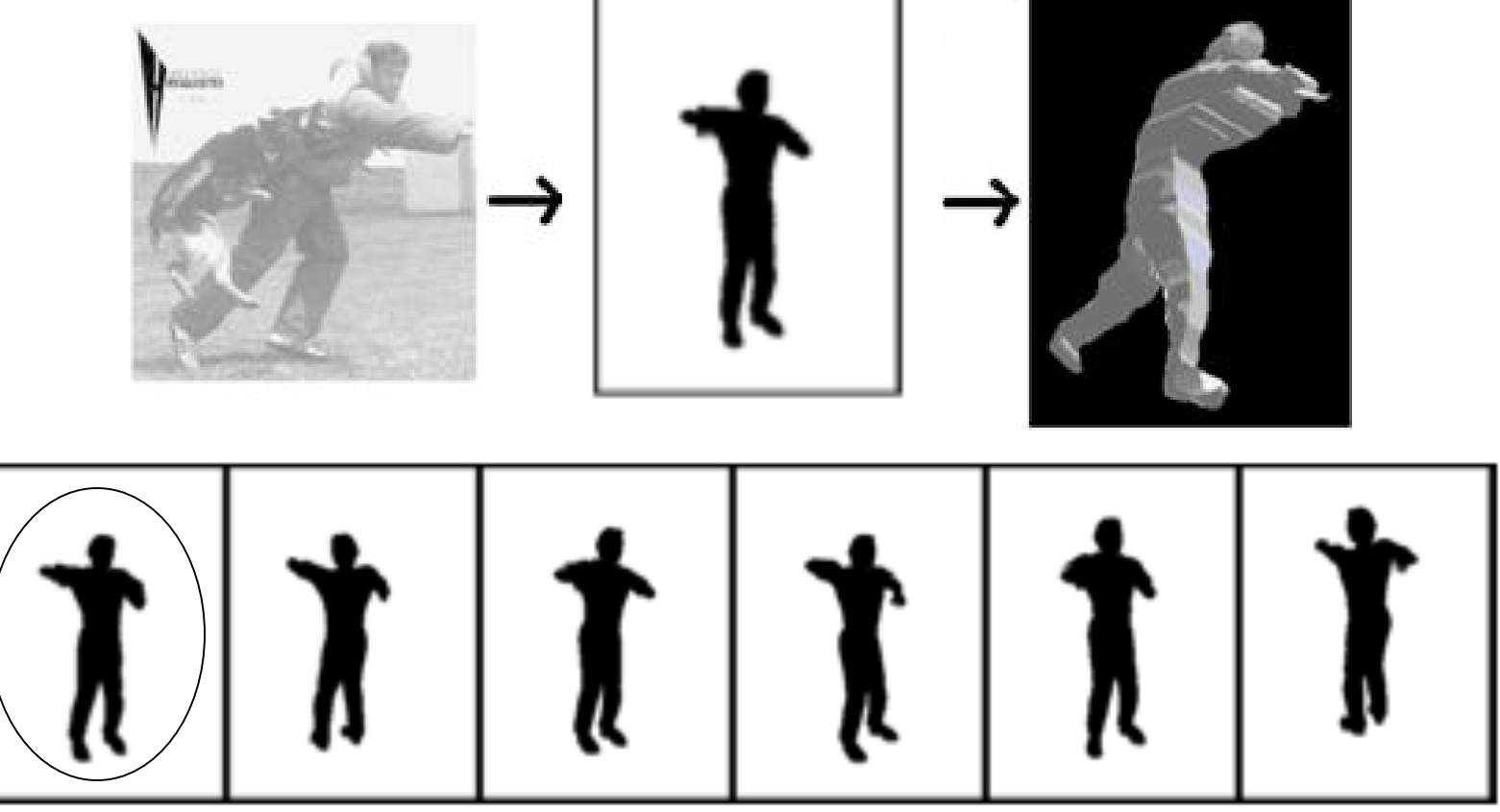

#### Nearest Neighbors (silhouettes)

Kristen Grauman, Gregory Shakhnarovich, and Trevor Darrell, Virtual Visual Hulls: Example-Based 3D Shape Inference from Silhouettes

# K-Nearest Neighbors

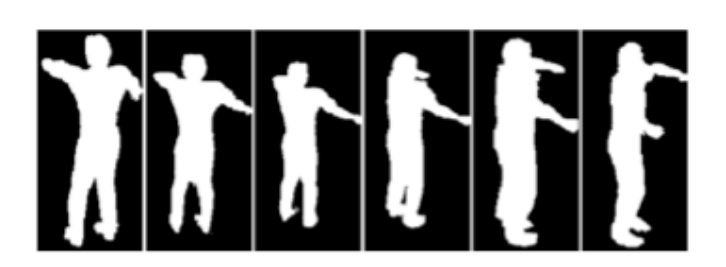

Silhouettes from other views

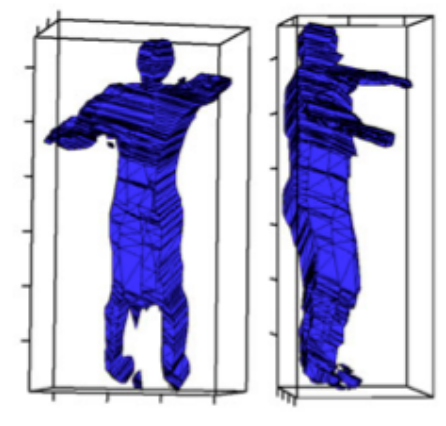

3D Visual hull

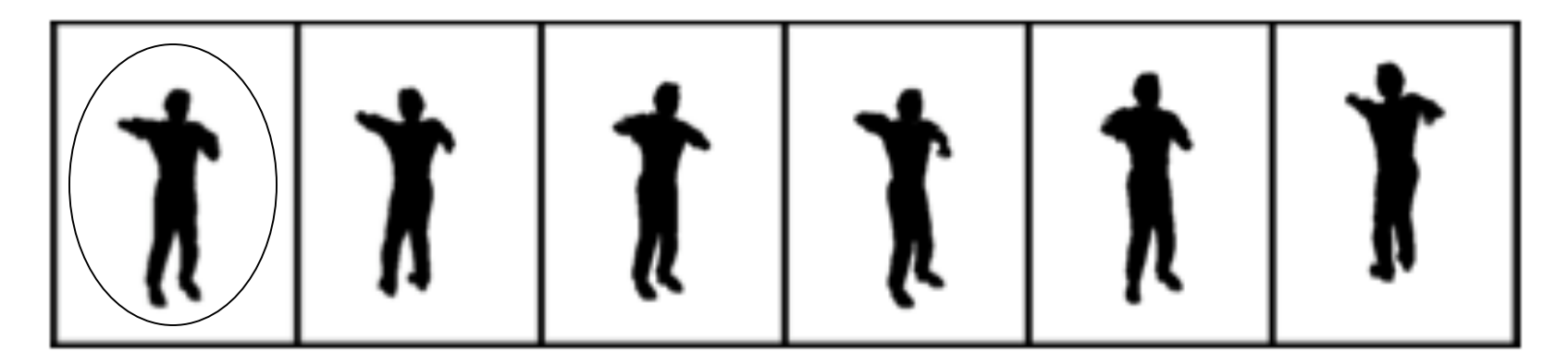

Kristen Grauman, Gregory Shakhnarovich, and Trevor Darrell, Virtual Visual Hulls: Example-Based 3D Shape Inference from Silhouettes

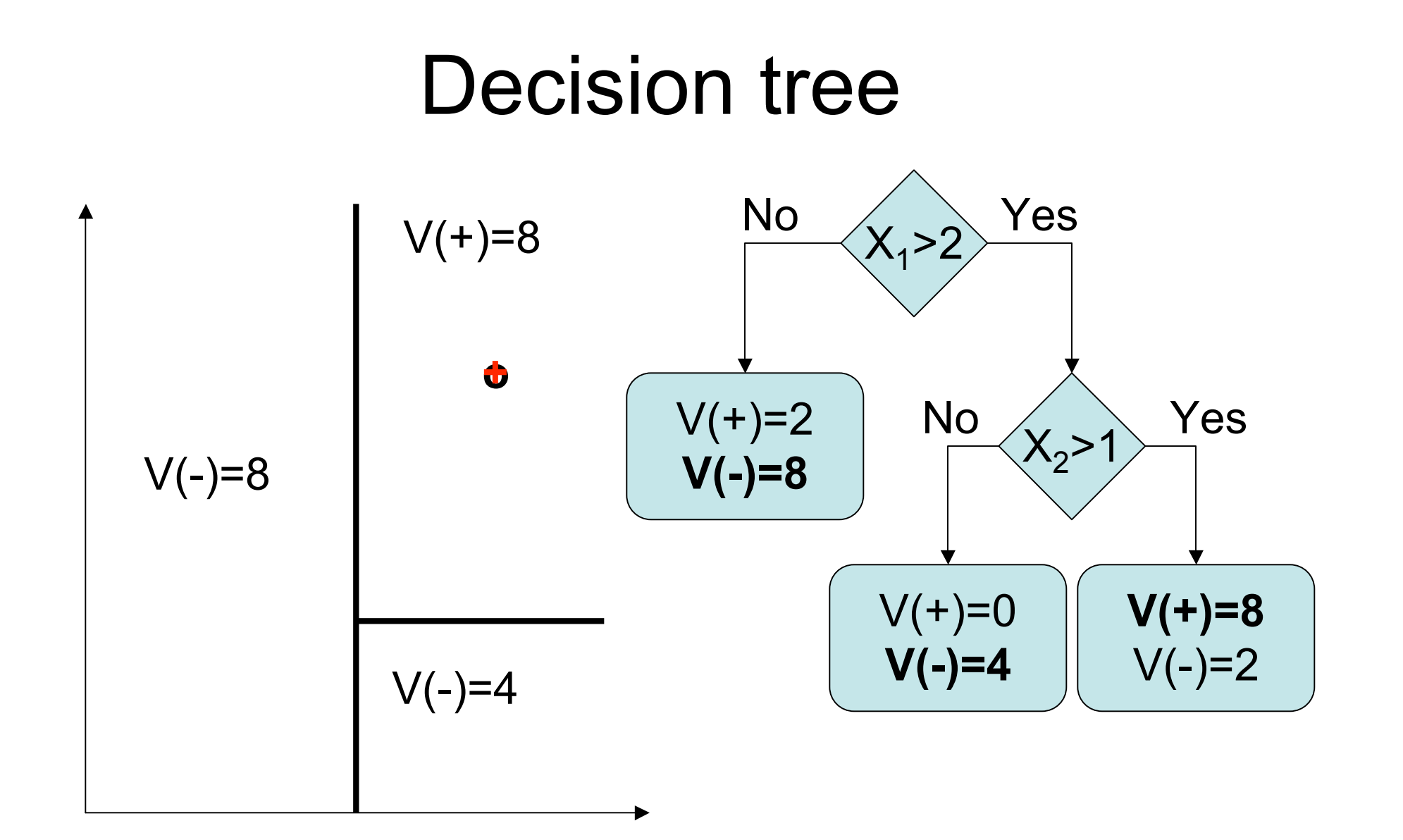

# Decision Tree Training

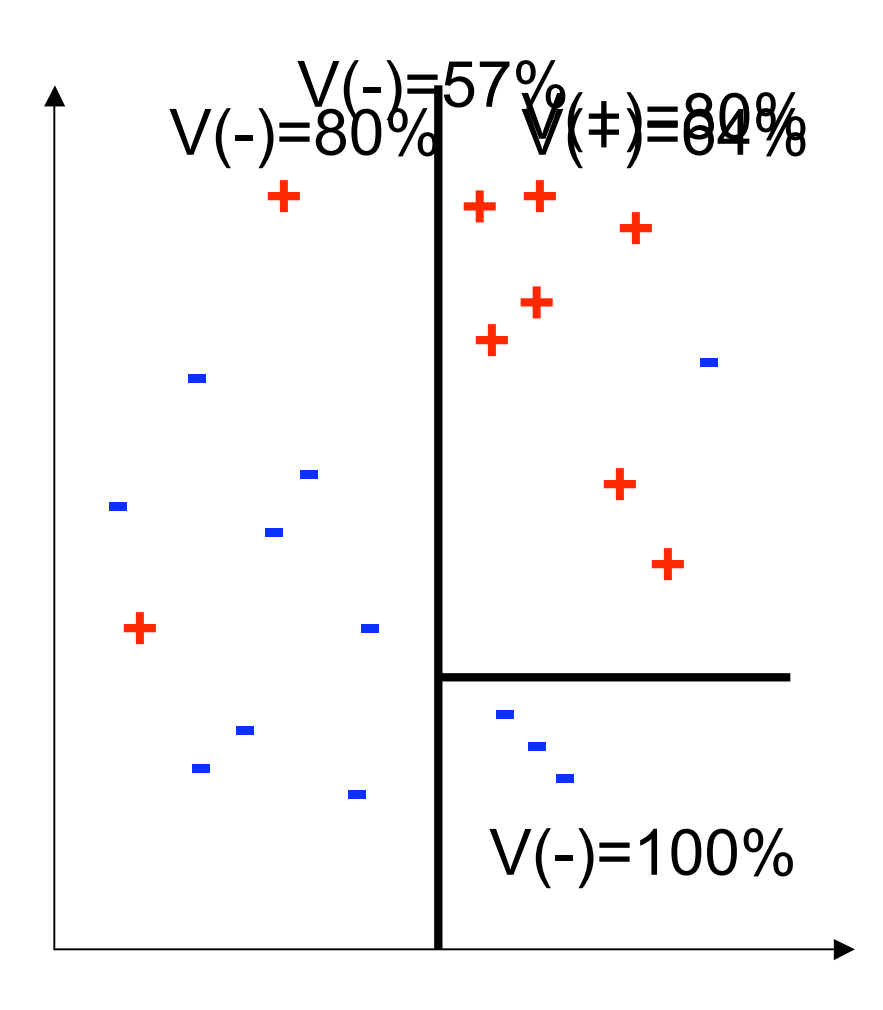

- Partition data into pure chunks
- Find a good rule
- Split the training data
	- Build left tree
	- Build right tree
- Count the examples in the leaves to get the votes:  $V(+)$ ,  $V(-)$
- Stop when
	- Purity is high
	- Data size is small
	- At fixed level

### Decision trees

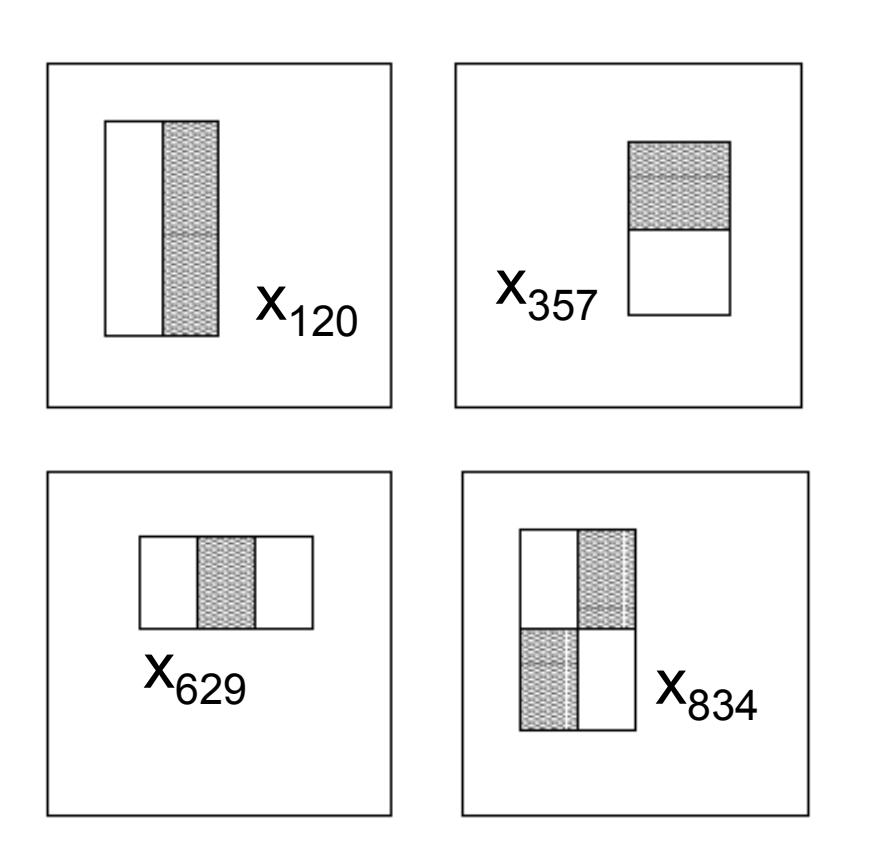

- Stump:
	- 1 root
	- 2 leaves
- If  $x_i > a$ then positive else negative
- Very simple
- $\bullet$ "Weak classifier"

# Support vector machines

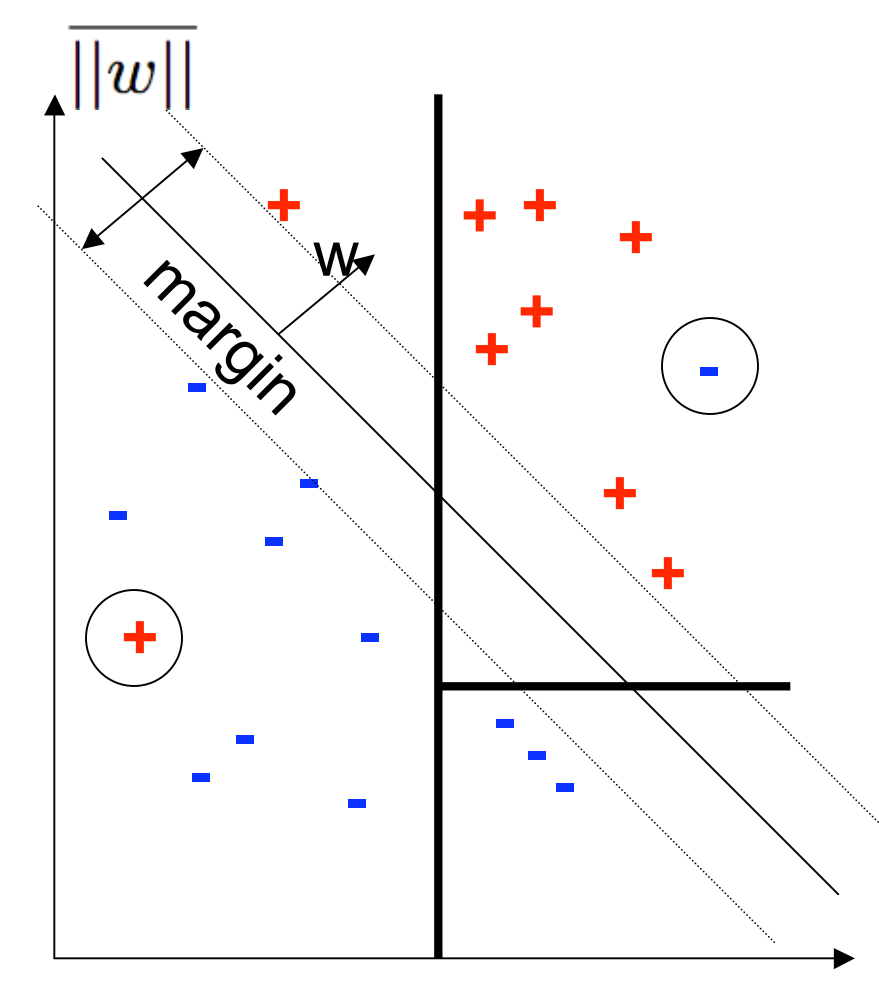

- Simple decision
- Good classification
- Good generalization

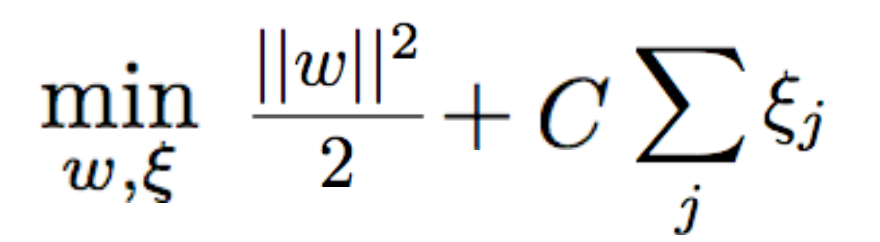

 $y_jw^Tx_j \geq 1-\xi_j$ 

 $\xi_i \geq 0$ 

### Support vector machines

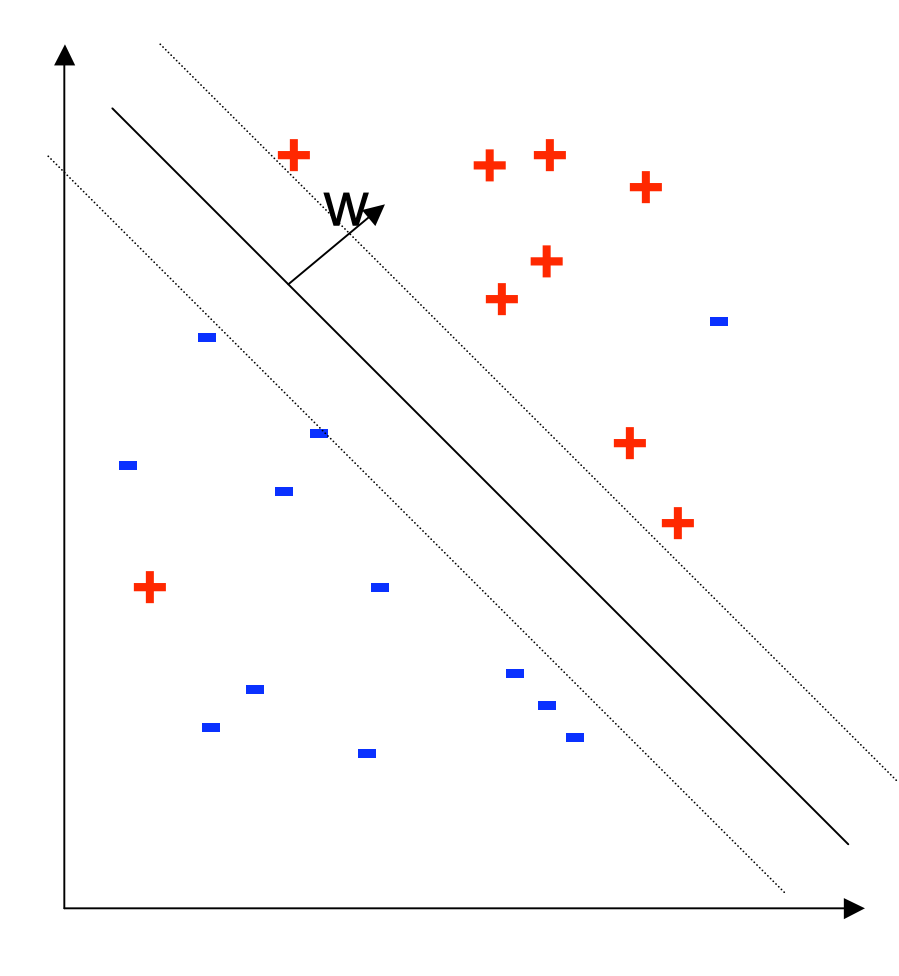

$$
\min_{w,\xi} \, \tfrac{||w||^2}{2} + C \sum_j \xi_j
$$

$$
y_j w^T x_j \ge 1 - \xi_j
$$
  

$$
\xi_j \ge 0
$$

Support vectors:

$$
w=\sum_{x_i-s.v.}\alpha_ix_i
$$

### **How do I solve the problem?**

- It's a convex optimization problem
	- Can solve in Matlab (don't)
- Download from the web
	- SMO: Sequential Minimal Optimization
	- SVM-Light http://svmlight.joachims.org/
	- LibSVM http://www.csie.ntu.edu.tw/~cjlin/libsvm/
	- LibLinear http://www.csie.ntu.edu.tw/~cjlin/liblinear/
	- SVM-Perf http://svmlight.joachims.org/
	- Pegasos http://ttic.uchicago.edu/~shai/

# Linear SVM for pedestrian detection

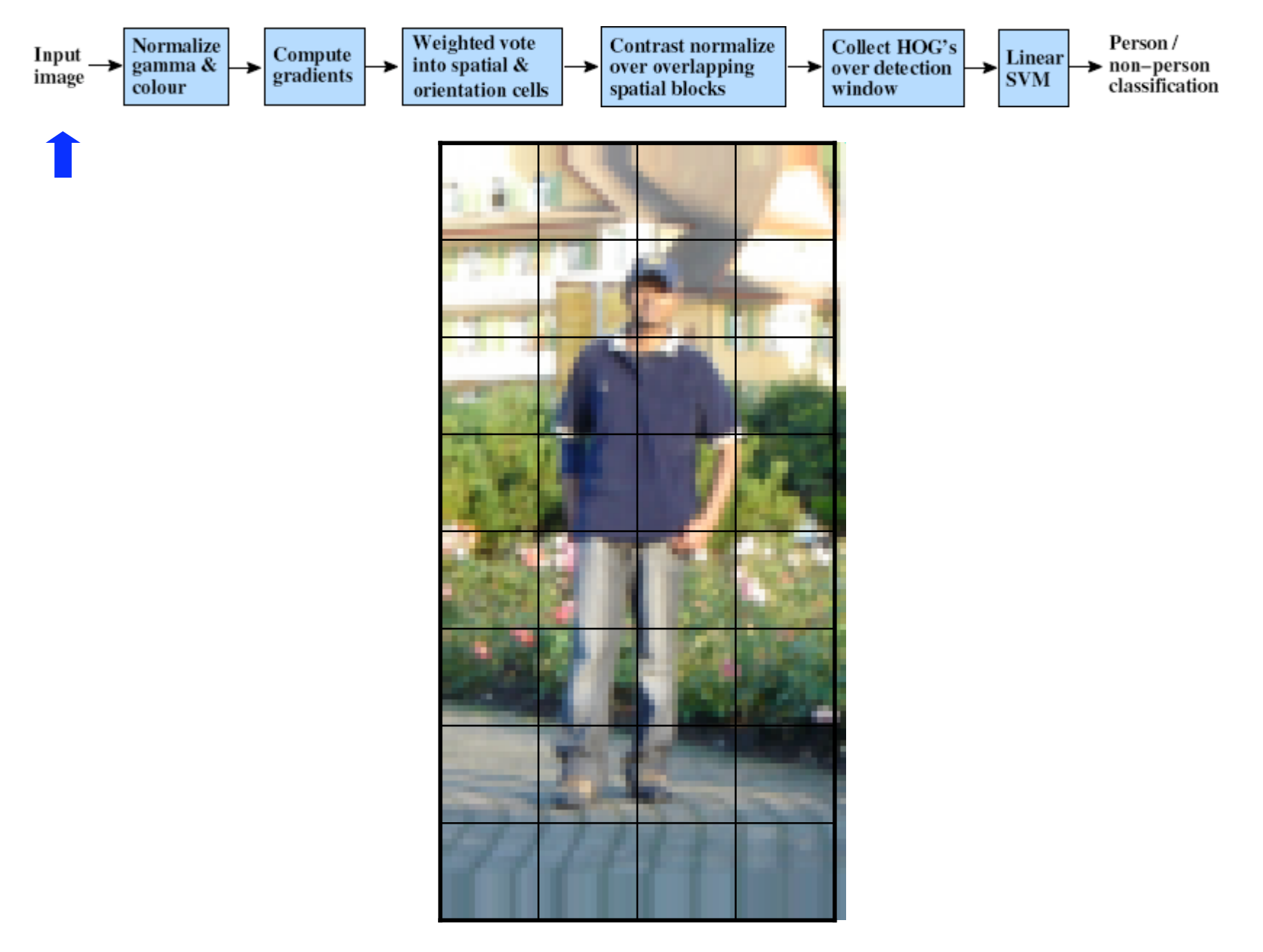

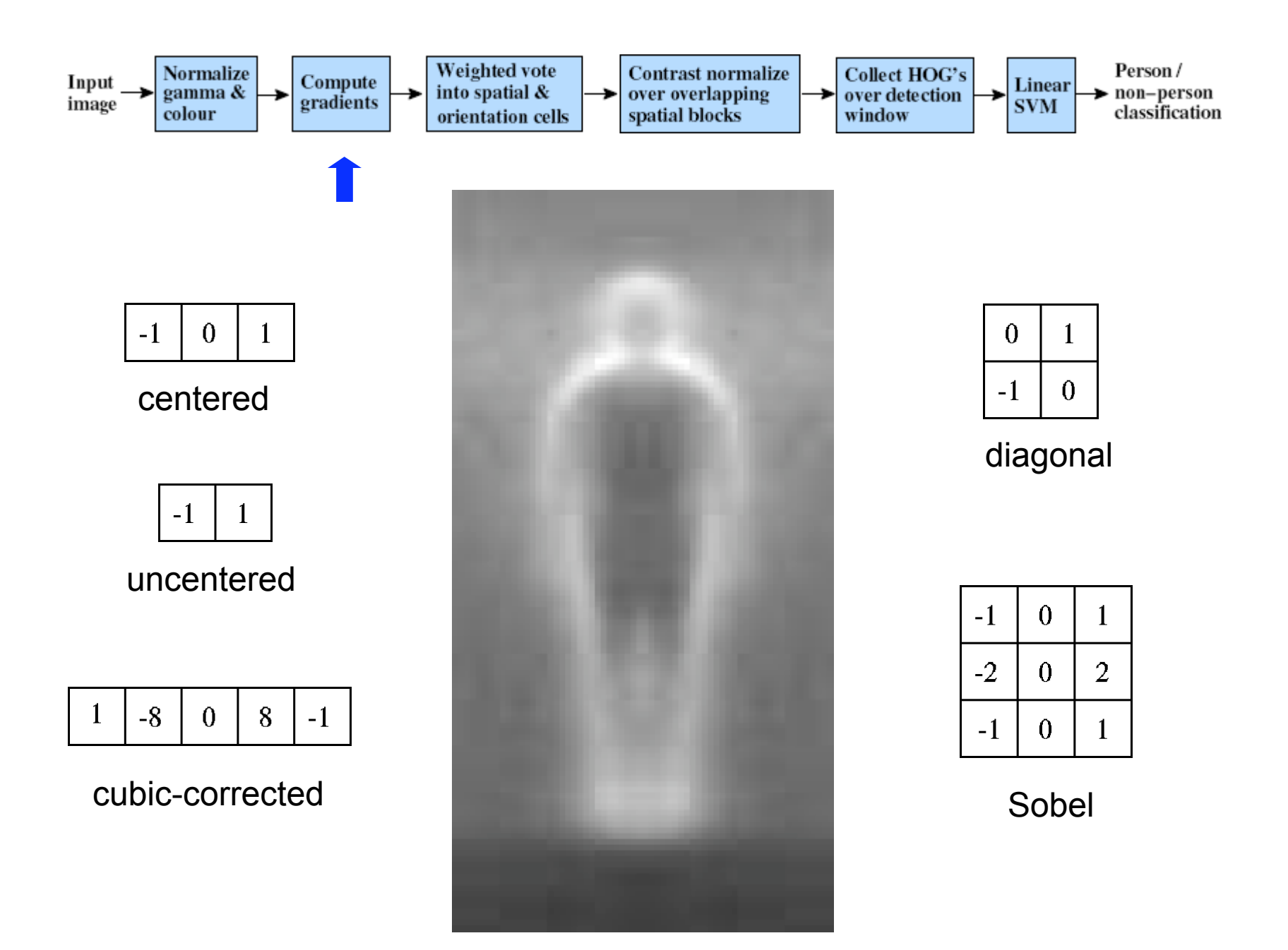

Slides by Pete Barnum Navneet Dalal and Bill Triggs, Histograms of Oriented Gradients for Human Detection, CVPR05

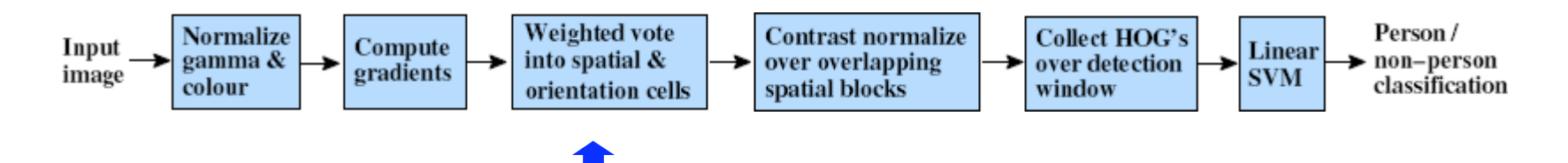

#### • Histogram of gradient orientations

#### -Orientation

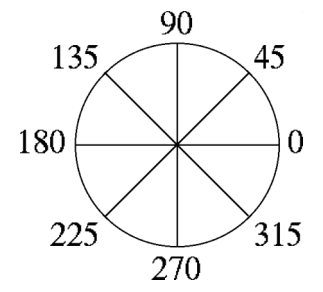

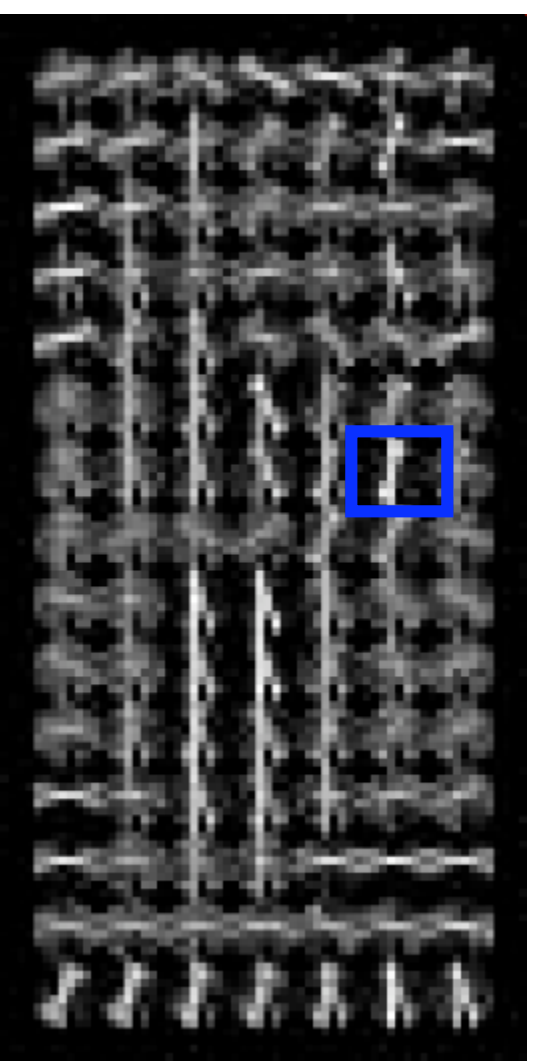

Slides by Pete Barnum Navneet Dalal and Bill Triggs, Histograms of Oriented Gradients for Human Detection, CVPR05

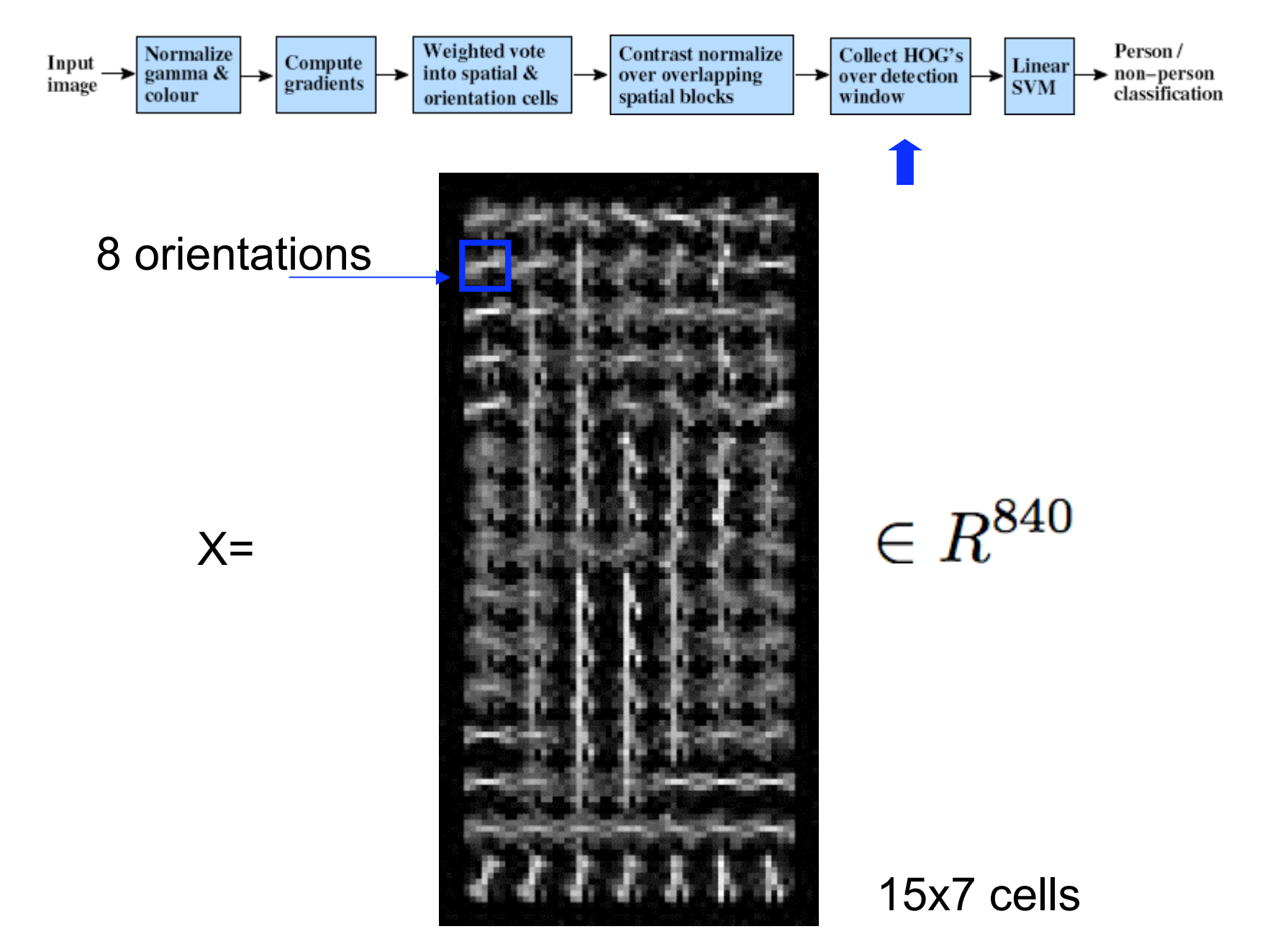

Slides by Pete Barnum Navneet Dalal and Bill Triggs, Histograms of Oriented Gradients for Human Detection, CVPR05

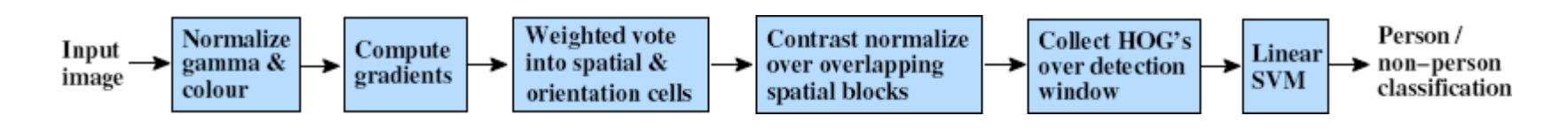

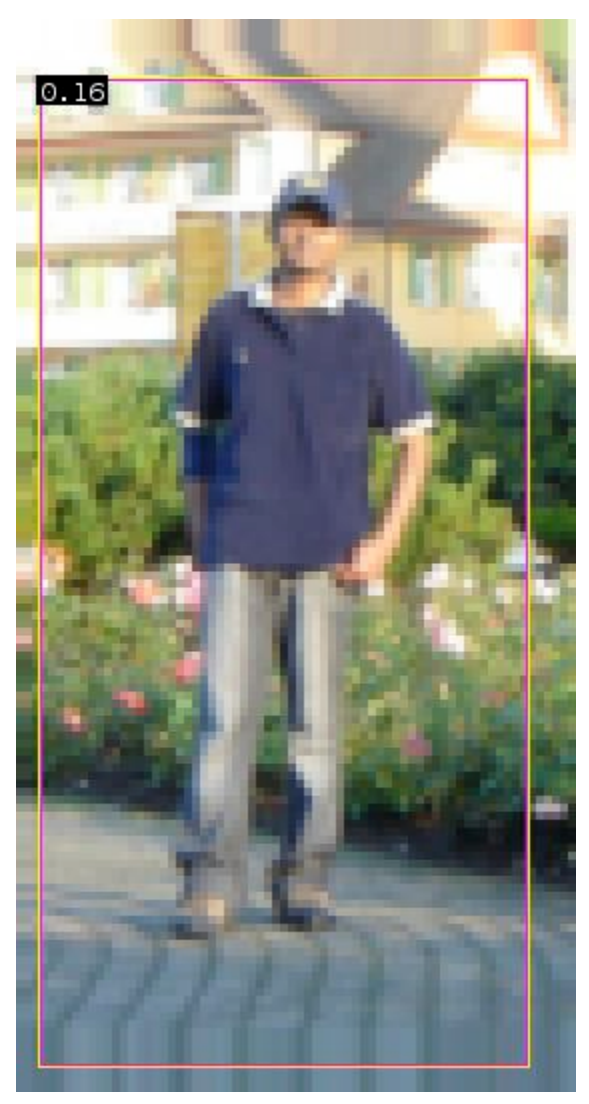

$$
0.16 = w^T x - b
$$

$$
sign(0.16)=1\\
$$

$$
=>
$$
 pedestrian

## Kernel SVM

Decision function is a linear combination of support vectors:

$$
w = \sum_{x_i - s.v.} \alpha_i x_i
$$

Prediction is a dot product:

$$
(w,x)=\sum_{x\in\mathbb{R}^n}\alpha_i(x_i,x)
$$

Kernel is a function that computes the dot product of data points in some unknown space:

$$
(\Psi(x_i),\Psi(x))=K(x_i,x)
$$

We can compute the decision without knowing the space:

$$
(w,\Psi(x))=\sum_{x_i-s.v.}\alpha_i K(x_i,x)
$$

## Useful kernels

 $K(x_i,x) =$ 

- $(x_i,x)$ • Linear!
- $exp(-||x_i-x||^2/2\sigma^2)$ • RBF
- Histogram intersection

$$
\sum_j min(x^{(j)}_i, x^{(j)})
$$

• Pyramid match

### Histogram intersection

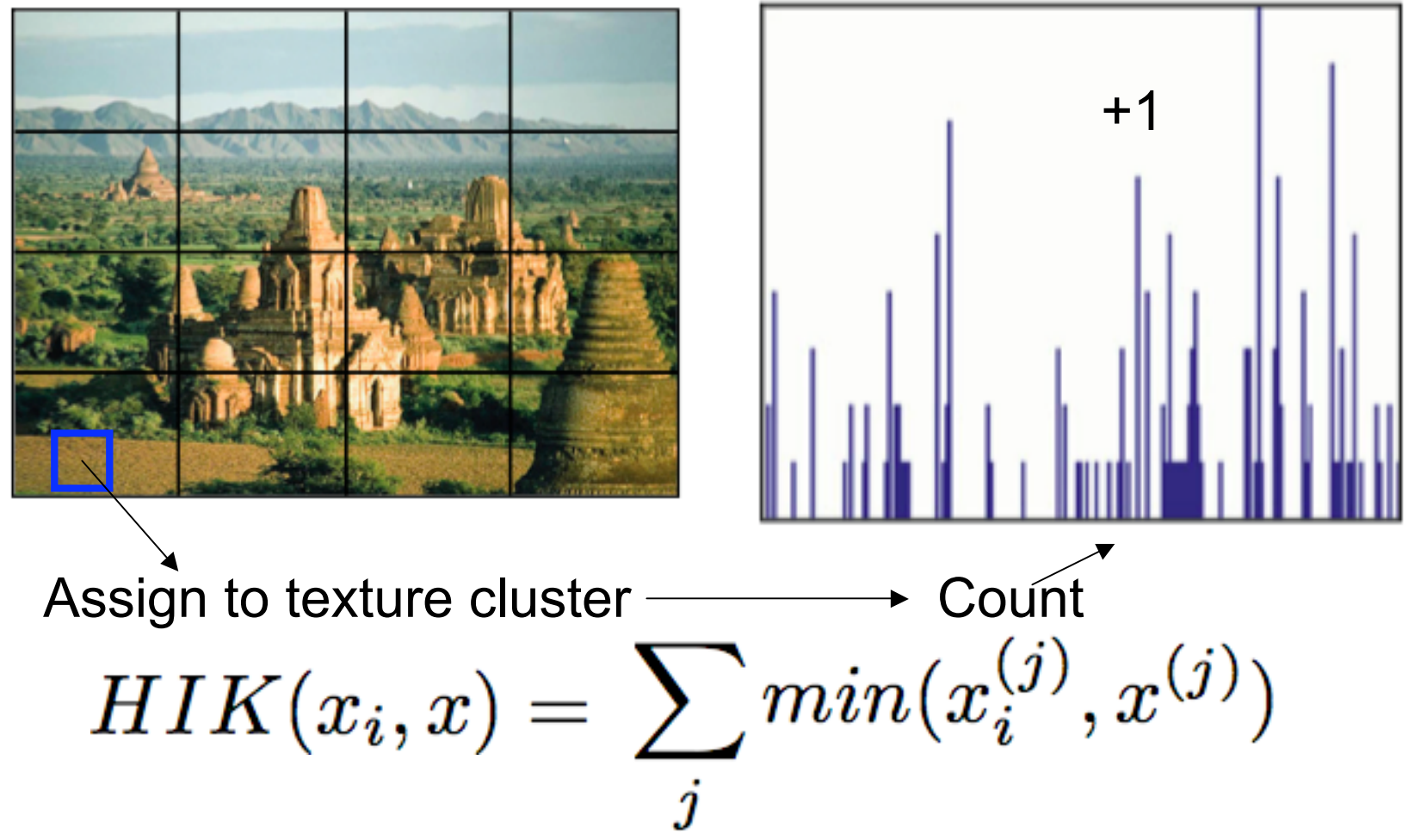

S. Lazebnik, C. Schmid, and J. Ponce. Beyond Bags of Features: Spatial Pyramid Matching for Recognizing Natural Scene Categories.

## (Spatial) Pyramid Match

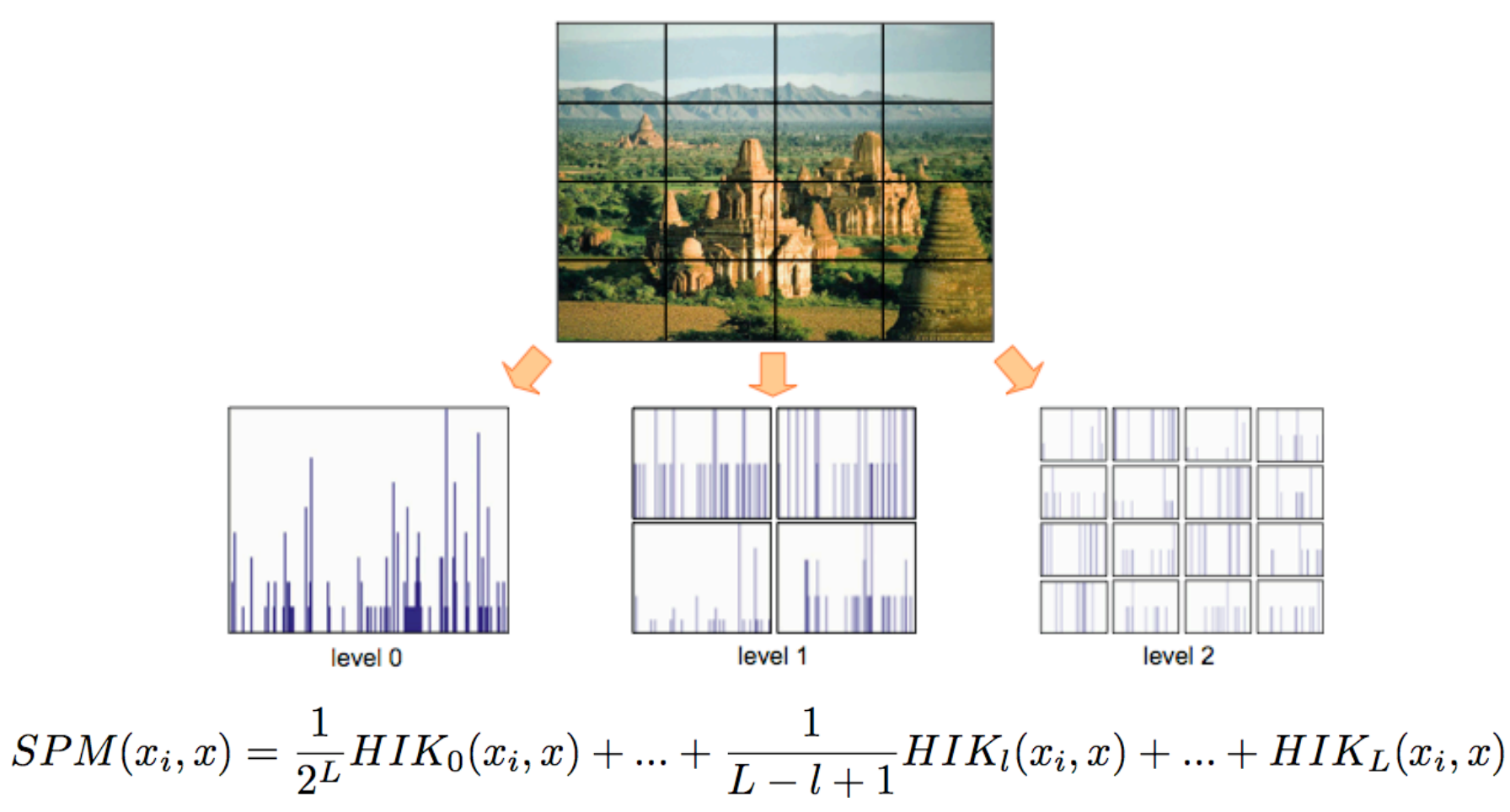

S. Lazebnik, C. Schmid, and J. Ponce. Beyond Bags of Features: Spatial Pyramid Matching for Recognizing Natural Scene Categories.

$$
\text{Boosting}
$$
\n
$$
L(x, F(x)) = \{ \begin{array}{ll} 0, & y(x) = F(x) \\ 1, & otherwise \end{array}
$$
\n
$$
Err(F, P(x)) = \int_{P(x)} P(x) L(x, F(x)) \approx \sum_{x_j} p_j L(x_j, F(x_j))
$$

• Weak classifier

Classifier that is slightly better than random guessing

$$
Err(f,P(x)) \neq \frac{1}{2}
$$

• Weak learner builds weak classifiers $\forall P(x) \quad \{y_i, P(x_i)\} \rightarrow WL \rightarrow f$ 

# **Boosting**

- Start with uniform distribution
- Iterate:
	- 1. Get a weak classifier  $f_k$
	- 2. Compute it's 0-1 error
	- 3. Take
	- 4. Update distribution
- Output the final "strong" classifier

$$
(x_i,y_i),\,\,p_i^{k=1}=1/N
$$

$$
\epsilon_k = \sum_{x_i} p_i L(x_i, f_k(x_i))
$$

$$
\alpha_k = \frac{1}{2} \ln(\frac{1 - \epsilon_k}{\epsilon_k})
$$

$$
p_i^{k+1} = \frac{p_i^k exp(-\alpha_k y_i f_k(x_i))}{Z_{k+1}}
$$

$$
F(x) = sign(\sum_k \alpha_k f_k(x))
$$

Yoav Freund Robert E. Schapire, A Short Introduction to Boosting

### Face detection

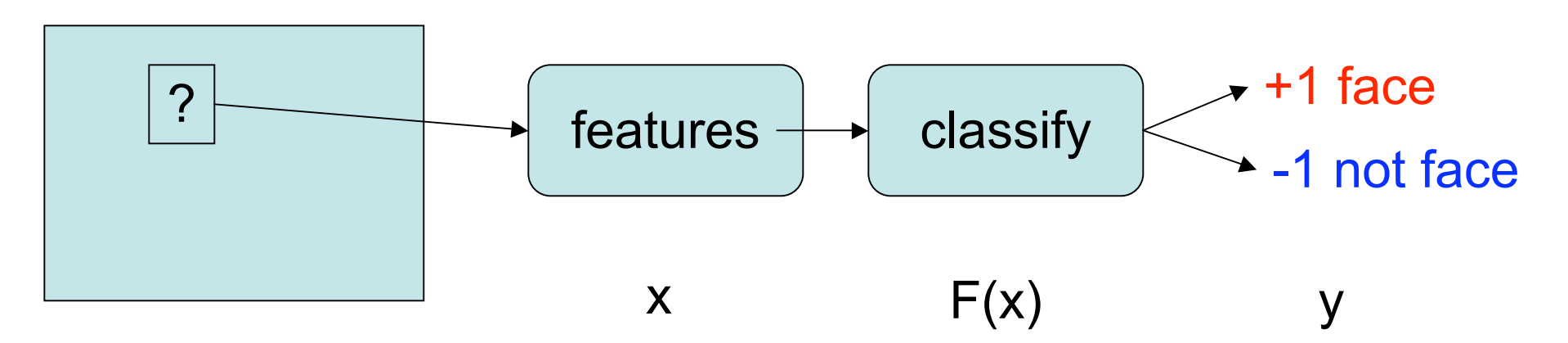

- We slide a window over the image
- Extract features for each window
- Classify each window into face/non-face

## Face detection

- Use haar-like features
- Use decision stumps as week classifiers
- Use boosting to build a strong classifier
- Use sliding window to detect the face

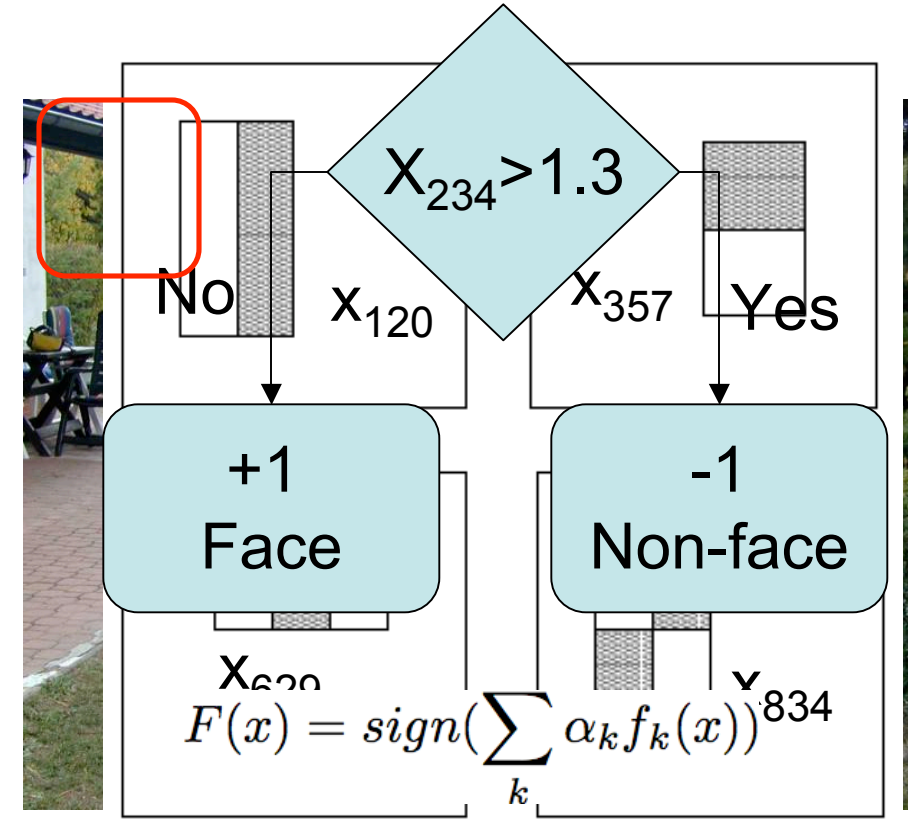